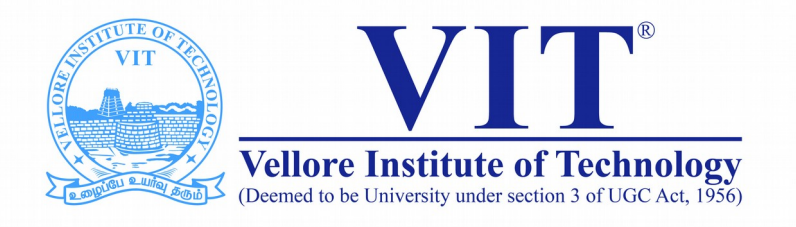

# CSE2004 Database Management System

**Slot: L15+L16 Venue: AB1-605B Week -III DML with Constraints**

> Prof. Tulasi Prasad Sariki SCSE, VIT, Chennai [www.learnersdesk.weebly.com](http://www.learnersdesk.weebly.com/)

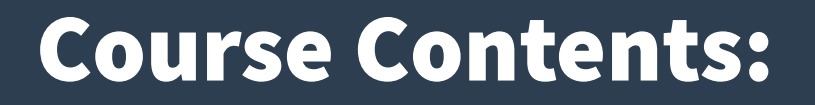

- **Data Manipulation Language (DML) Statements**
	- **INSERT**
	- **UPDATE**
	- **DELETE**
	- **MERGE**

# **Data Manipulation Language (DML) Statements**

**Data manipulation language (DML) statements query and manipulate data in existing schema objects.** 

**These statements do not implicitly commit the current transaction.**

**The following are the DML statements available in Oracle.**

- **INSERT : Use to Add Rows to existing table. UPDATE : Use to Edit Existing Rows in tables.**
- **DELETE : Use to Delete Rows from tables.**
- **MERGE : Use to Update or Insert Rows on condition basis.**

#### INSERT- Command

#### Syntax:

INSERT INTO table name (column list) VALUES( value list);

INSERT INTO table name VALUES (value list);

CREATE TABLE discounts ( discount\_id NUMBER GENERATED BY DEFAULT AS IDENTITY, discount\_name VARCHAR2(255) NOT NULL, amount NUMBER(3,1) NOT NULL, start\_date DATE NOT NULL, expired\_date DATE NOT NULL);

INSERT INTO discounts (discount name, amount, start date, expired date) VALUES('Summer Promotion', 9.5, DATE '2017-05-01', DATE '2017-08-31');

INSERT INTO discounts(discount\_name, amount, start\_date, expired\_date) VALUES('Winter Promotion 2017<sup>'</sup>, 10.5, CURRENT DATE, DATE '2017-12-31');

### INSERT INTO SELECT

**Sometimes, you want to select data from a table and insert it into another table.** 

**Syntax:**

**INSERT INTO target\_table (col1, col2, col3)**

**SELECT col1, col2, col3 FROM source\_table WHERE condition;**

**INSERT INTO SELECT statement requires match b/w the data types of the source and target .**

**If you want to copy all rows from the source table to the target table, you remove the WHERE clause.**

### INSERT ALL

**Used to insert multiple rows into a table**

**Syntax:**

**INSERT ALL**

 **INTO table\_name(col1,col2,col3) VALUES(val1,val2, val3) INTO table\_name(col1,col2,col3) VALUES(val4,val5, val6) INTO table\_name(col1,col2,col3) VALUES(val7,val8, val9) Subquery;**

**In this statement, each value expression val1, val2, or val3 must refer to a column returned by the select list of the subquery.**

**If you want to use literal values instead of the values returned by the subquery, use subquery: SELECT \* FROM dual;**

#### INSERT ALL

#### **Example: CREATE TABLE fruits ( fruit\_name VARCHAR2(100) PRIMARY KEY, color VARCHAR2(100) NOT NULL);**

#### **INSERT ALL**

- **INTO fruits(fruit\_name, color)**
- **VALUES ('Apple','Red')**
- **INTO fruits(fruit\_name, color)**
- **VALUES ('Orange','Orange')**
- **INTO fruits(fruit\_name, color)**
- **VALUES ('Banana','Yellow')**
- **SELECT 1 FROM dual;**

#### UPDATE

```
Used to changes existing values in a table
Syntax : UPDATE table_name SET
  column1 = value1, column2 = value2, column3 = value3, ...
WHERE condition;
```

```
Example : 
  UPDATE parts SET cost = 130 WHERE part_id = 1;
```

```
Update Multiple Columns of the same row: 
   UPDATE parts SET lead_time = 30, cost = 120, status 
   WHERE part_id = 5;
```

```
Update Multiple rows: 
UPDATE parts SET cost = cost * 1.05;
```
#### DELETE

**Used to delete one or more rows from a table. Syntax: DELETE FROM table\_name WHERE condition; Example: DELETE FROM sales WHERE order\_id = 1 AND item\_id = 1;**

 **DELETE FROM sales; // all rows will be deleted.** 

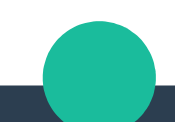

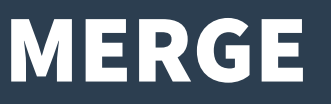

**MERGE statement selects data from one or more source tables and updates or inserts it into a target table.**

**Syntax: MERGE INTO target\_table USING source\_table ON search\_condition WHEN MATCHED THEN UPDATE SET col1 = value1, col2 = value2,... WHERE <update\_condition> [DELETE WHERE <delete\_condition>] WHEN NOT MATCHED THEN INSERT (col1,col2,...) values(value1,value2,...) WHERE <insert\_condition>;**

# Thank You!